# User Guide

Mortgage Insurance Ordering a Radian MI Rate Quote in Mortgage Cadence Enterprise Lending Center

Radian is integrated with Mortgage Cadence Enterprise Lending Center to provide fast and easy MI rate quotes. Below is a step-by-step guide to ordering Radian mortgage insurance rate quotes.

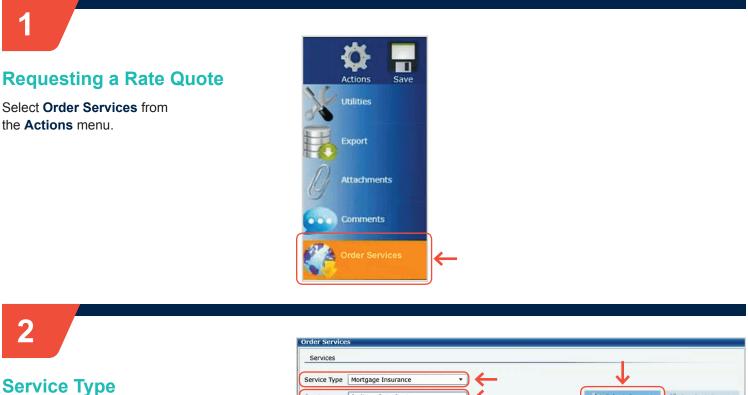

Select Mortgage Insurance as the Service Type.

Select Radian – Rate Quote from the Service field.

Click the **Submit Request** button to open the MI Application form.

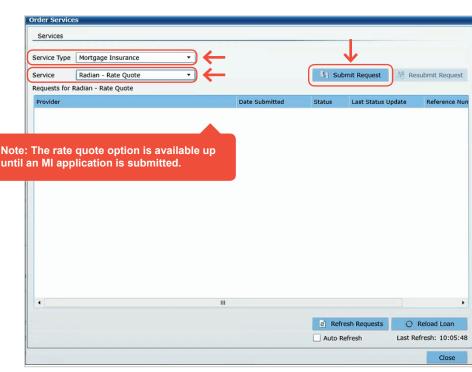

### customercare@radian.com 877.723.4261

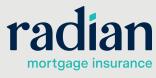

© 2019 Radian. All information contained herein is subject to change without notice.

### 3

### **Default Options**

The following fields will default to the most popular options:

- Premium Plan
- Premium Payment Type
- Renewal Calculation Type

### You may modify any of the data including defaulted fields.

| Rate Quote Request Sci          |                                            |                         |                     |                                       |                    |  |
|---------------------------------|--------------------------------------------|-------------------------|---------------------|---------------------------------------|--------------------|--|
| Radian's ELC User Gu<br>MI Data | ide                                        |                         |                     |                                       |                    |  |
| Quote Number                    |                                            | Renewal Calculation Typ | Level               | Loan Documentation Type               | Full Documentation |  |
| Premium Plan Deferred Monthly • |                                            | Special Pricing Type    |                     | LPA Credit Risk Classification Type   |                    |  |
| Split Premium Upfront R         | ate 🔻                                      | Special Program Type    |                     | Freddie Mac Purchase Eligibility Type |                    |  |
| Premium Payment Type            | BorrowerPaid *                             | % Coverage *            | 25                  | •                                     |                    |  |
|                                 | Premium Refundable?<br>MI Premium Financed | Community Lending,      | /Afford ble Housing | Employee Loan State Housing Agency    |                    |  |
| Additional Data                 |                                            |                         |                     |                                       |                    |  |
| Loan Number 3000                | 030952 Loan Leve                           | Credit Score 700        | LTV                 | 90.000% CLTV 9                        | 0.000%             |  |

## 4

### **Additional Information**

Complete any remaining MI related information.

The link on the % **Coverage** field provides help for selecting MI coverage. Coverage will default to the industry standard based on the loan characteristics. Additional Information

Quote Number

Premium Plan

Additional Data

Enter and/or validate all fields below. Click 'Continue' to submit request.

Rate Quote Request Screen Radian's ELC User Guide

Premium Payment Type

Click **Continue** to submit your rate quote request.

# 5

#### **Order Services**

Quotes will initially indicate a Status of **Submitted** and will refresh with an updated response.

- Successful quotes will display a Status of Eligible.
- The Reload Loan button will import the quote to your file.

| ervice Type Mortgage Insurance 🔹                   |        |                     |            |                      |               |
|----------------------------------------------------|--------|---------------------|------------|----------------------|---------------|
|                                                    |        |                     |            |                      |               |
| ervice Radian - Rate Quote -                       |        |                     | Sub        | mit Request          | bmit Request  |
| Requests for Radian - Rate Quote                   |        |                     |            |                      |               |
| Provider                                           |        | Date Submitted      | Status     | Last Status Update   | Reference Nun |
| Radian - Rate Quote - Mortgage Insurance           |        | 10/5/2018 9:07:11 A | 1 Eligible | 10/5/2018 9:07:47 AM |               |
| Radian_RateQuote_Response_10-05-2018T09-07-25-44.j | pdf 77 | PDF                 |            | )                    |               |
| Radian_RateQuote_Response_10-05-2018T09-07-25-38.  | XML    |                     |            |                      |               |
| Radian_RateQuote_Request_10-05-2018T09-07-14-34.xr | XML    |                     |            |                      |               |
| Submission Results 1                               |        | Other               |            |                      |               |
|                                                    |        |                     |            |                      |               |
| TIP: Check the Auto Re<br>updates occur automat    |        |                     | oure       |                      |               |

Renewal Calculation Type Level

Loan Number 3000030952 Loan Level Credit Score 700 LTV 90.000% CLTV 90.000%

MI Premium Financed Is Relocation Loan

Split Premium Upfront Rate 

Special Program Type

Loan Documentation Type

Employee Loan

State Housing Agency

•

LPA Credit Risk Classification Type

Freddie Mac Purchase Eligibility Type

Full Documentation

Continue

\*

+

### customercare@radian.com 877.723.4261

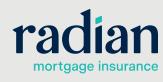

© 2019 Radian. All information contained herein is subject to change without notice.

#### **MI Quote Details**

View the details of your MI quote in multiple formats:

- A PDF will be stored and display the rate quote results and the underlying data.
- The **Submission Results** page will provide quote details.

| Services                                 |                                            |    |                      |          |          |                      |         |              |
|------------------------------------------|--------------------------------------------|----|----------------------|----------|----------|----------------------|---------|--------------|
| Service Type                             | Mortgage Insurance                         |    |                      |          |          |                      |         |              |
| Service                                  | Radian - Rate Quote 🔻                      |    |                      |          | Sub      | mit Request          | Ng Resu | bmit Request |
| Requests for I                           | Radian - Rate Quote                        |    |                      |          |          |                      |         |              |
| Provider                                 |                                            |    | Date S               | ubmitted | Status   | Last Status Upo      | late    | Reference N  |
| Radian - Rate Quote - Mortgage Insurance |                                            |    | 10/5/2018 9:07:11 AM |          | Eligible | 10/5/2018 9:07:47 AM |         |              |
| Radian_Rat                               | eQuote_Response_10-05-2018T09-07-25-44.pdf | 77 | PDF                  |          | ~~       |                      |         |              |
| Radian_Rat                               | eQuote_Response_10-05-2018T09-07-25-38.xml | 76 | XML                  |          |          |                      |         |              |
|                                          |                                            |    |                      |          |          |                      |         |              |
| Radian_Rat                               | eQuote_Request_10-05-2018T09-07-14-34.xml  | 76 | XML                  |          |          |                      |         |              |

# 7

6

#### **Submission Results**

The **Submission Results** provides details about your rate quote.

Taxes for Kentucky and West Virginia will be included in all MI rates. Tax details are displayed in the MI Wizard.

The **Description** area will include explanations for any unsuccessful quotes.

| Order Status                                                                                                    |                             |                         |                                               |                                        |  |  |
|----------------------------------------------------------------------------------------------------|-----------------------------|-------------------------|-----------------------------------------------|----------------------------------------|--|--|
| MI Application Type<br>Quote Number<br>Coverage %                                                                                                    | RateQuo<br>B070B2F<br>12.00 |                         | Loan Number<br>Status<br>Premium Payment Type | 3000030952<br>ELIGIBLE<br>BorrowerPaid |  |  |
| Premium Details                                                                                                    |                             |                         |                                               |                                        |  |  |
| Renewal Sequence<br>1st Renewal<br>2nd Renewal                                                                                                    | Rate %* 0.39 0.2            | Duration Months 120 240 | ←                                             |                                        |  |  |
| Condition                                                                                                    | Name                        | Descript                | ion                                           |                                        |  |  |
| ELIGIBLE                                                                                                    | COMPLETE                    | Thank ye                | ou for choosing Radian                        |                                        |  |  |
| Summary This initial premium rate quote ("Quote") is only an estimate and does not constitute an application for or offer of insurance. Radian will honor this Quote for 90 days based on the data you provided. This Quote is for Full Documentation loans only. If you did not provide an Automated Underwriting System (AUS) response, this quote is based on an assumed AUS Approve/Eligible response. If you did not provide an Automated Underwriting System (AUS) response, this quote is based on an assumed AUS Approve/Eligible response. If you did not provide an Automated Underwriting System (AUS) agree that Radian is not responsible for, and shall have on lability with respect to, any discrepancy between this Quote and the actual premium rate quote charged after final review of an application. If you requested a Lender Paid Mortgage Insurance (LPMI) comparison through your loan origination system (LOS) or pricing engine, the Five Year Cost Comparison was calculated adding the following percentages to the an interest rate. 2554; 617X - 50.501%, LTV), .375% (90% - 55.01%, LTV), or .25% (C=55% LTV). Housing costs used in the payment comparison are based on the estimated added interest rate for LPMI stated above, Please consult your rate sheet for actual interest rates. |                             |                         |                                               |                                        |  |  |

#### Support:

Contact Radian at <u>ClientConnectivitySupportInbox@radian.com</u> for assistance with requesting a Rate Quote or placing a MI Order.

customercare@radian.com 877.723.4261

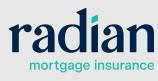

© 2019 Radian. All information contained herein is subject to change without notice.